#### LERNEN EINFACH GEMACHT

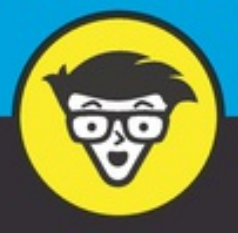

2. Auflage

# Wirtschaftsinformatik dümmies

Informationssysteme verstehen und managen

Organisationsstrukturen und Abläufe durchschauen

IT-Lösungen konzipieren und implementieren

**Stephan Thesmann Werner Burkard** 

## *werden*

Wir verwenden in diesem Buch Symbole, um Ihre Aufmerksamkeit auf bestimmte Dinge zu lenken.

Mit diesem Symbol sind Sachverhalte und Begriffe markiert, die Sie sich merken sollten.

Neben diesem Symbol finden Sie Definitionen und Begriffserklärungen.

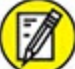

Wenn Sie etwas austesten, probieren oder üben sollen, dann finden Sie es mit diesem Symbol markiert.

Manchmal gibt es knifflige Zusammenhänge, bei denen man wirklich aufpassen sollte. Aber dieses Symbol warnt Sie vor diesen Dingen.

Der junge Mann zeigt Ihnen, wo Sie Detailwissen zum jeweiligen Thema finden.

Mit diesem Symbol geben wir Ihnen einfach einen guten Tipp!

## *Wie es weitergeht*

Manche Menschen lesen Bücher vorn beginnend und durchgehend bis zum Ende. Andere machen es umgekehrt, was allerdings bei Büchern eher ungewöhnlich, bei Zeitungen aber durchaus nicht unüblich ist. Auch wenn wir uns die klassische Methode mit dem Start am Buchanfang am besten vorstellen können, so ist das Buch aber dennoch so geschrieben, dass ein Einstieg an fast jeder Stelle möglich ist. In diesem Fall ist es wohl am besten, Sie werfen mal einen Blick auf das Inhalts- oder das Stichwortverzeichnis und steigen dort ein, wo Ihnen das Thema am spannendsten erscheint. Oder Sie starten mit  $Teil I$  $Teil I$  und tauchen so gleich in das pralle Leben der Wirtschaftsinformatiker ein.

Viel Spaß dabei!

## **Teil I**

## <span id="page-2-0"></span>**Abenteuer Wirtschaftsinformatik**

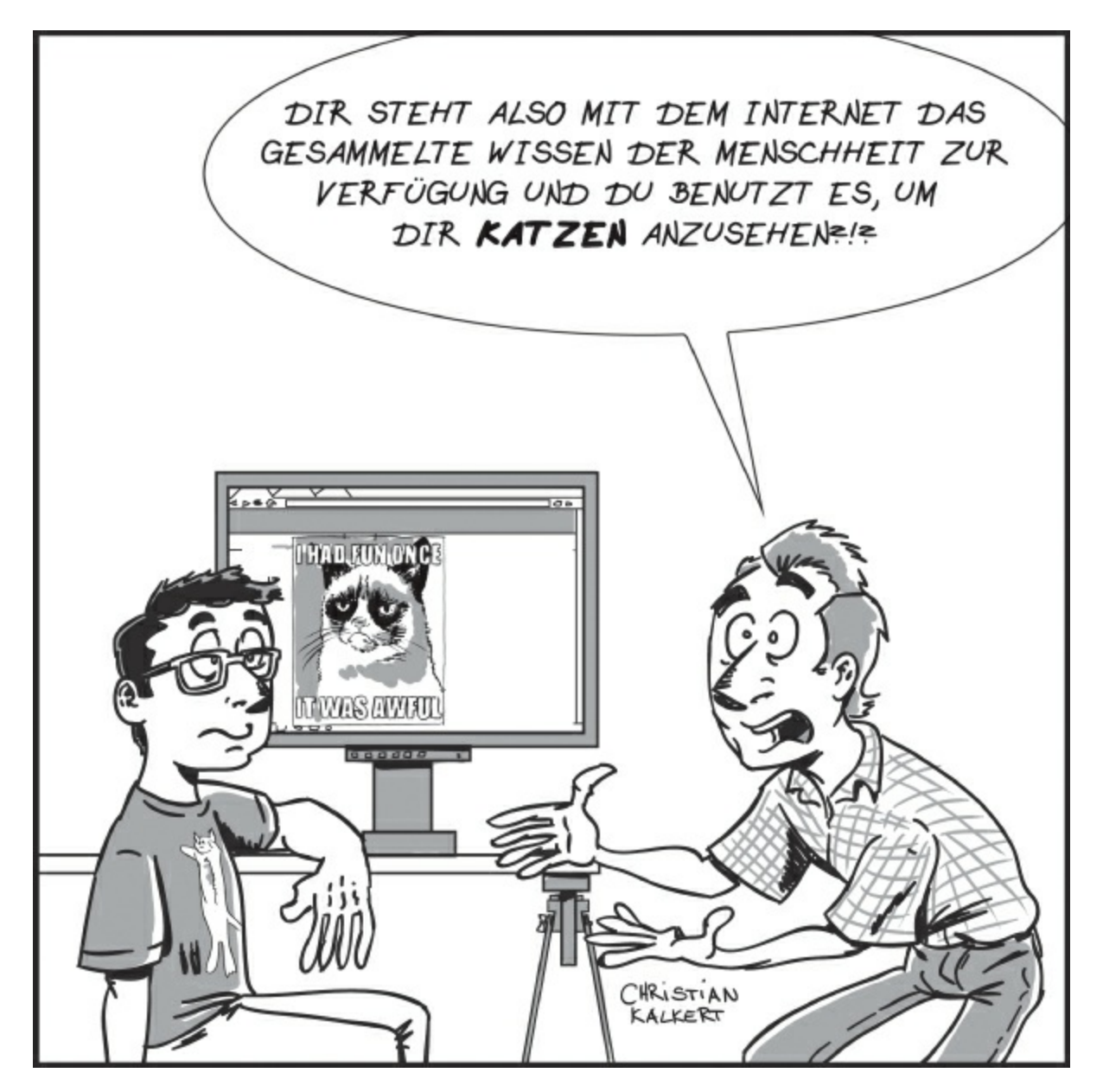

### **IN DIESEM TEIL**

Hier gibt es erst einmal viel Spannendes zu lesen, aber weniger wirklich zu pauken. Die Kapitel in diesem Teil sollen Ihnen vielmehr ein wenig von der Faszination, der thematischen Weite und dem Facettenreichtum der Wirtschaftsinformatik vermitteln. Sie werden außerdem mehr über den Einfluss von IT auf unsere Gesellschaft erfahren und grundlegende Begriffe rund um die IT kennenlernen.

# **Kapitel 1 Ihr Einstieg in die Unternehmens-IT**

#### **IN DIESEM KAPITEL**

Ein Szenario gegen trockene Materie Zeilen, die Appetit machen Die Meblo AG: Ihr neuer Arbeitgeber Auf ins Abenteuer Wirtschaftsinformatik!

Sie wollen etwas über Wirtschaftsinformatik erfahren – oder Sie müssen es, obwohl Sie es eigentlich gar nicht wirklich wollen? Tauchen Sie ein in eine faszinierende Welt, die eben nicht vor Bits und Bytes nur so strotzt, sondern voller betrieblicher Probleme – besser gesagt: Herausforderungen – steckt. Herausforderungen, die Sie mit der richtigen Mischung aus gesundem Menschenverstand, Wissen, Können und Humor lösen können.

Wir, die Autoren, kennen Sie natürlich nicht persönlich, stellen uns aber folgendes Szenario vor:

#### **Der schicksalhafte Brief**

Es ist Samstag, ein herrlicher Frühlingsmorgen. Sie sitzen beim Frühstück auf dem sonnigen Balkon und schauen verdattert auf den Brief, der Sie gerade eben umgehauen hat: Sie haben den Job! Sie sind Assistent des Vorstands für Informationsmanagement bei der Meblo AG, einem Möbelhersteller ganz in der Nähe. Und schon am kommenden Montag soll es losgehen!

Unzählige Gedanken jagen Ihnen durch den Kopf: Freude, ja klar, aber da sind auch jede Menge beunruhigende Fragen. In Ihrer bisherigen Ausbildung hat Ihr Schwerpunkt schließlich nicht gerade auf Informationstechnologie gelegen. Daher hatten Sie sich auch keine sonderlich großen Chancen ausgerechnet, als Sie sich vor einigen Wochen bei der Meblo AG auf die offene Stelle beworben hatten. »Mit IT-Wissen habe ich beim Vorstellungsgespräch sicher nicht punkten können … aber meine Kundenorientierung und mein strukturiertes Denken haben wohl geholfen«, überlegen Sie. Und offensichtlich haben Sie mit Ihrer raschen Auffassungsgabe und Ihrer Persönlichkeit bei der Meblo AG Eindruck gemacht.

Nun kommt Ihnen das Versprechen Ihrer neuen Chefin in den Sinn: »… und das mit der Wirtschaftsinformatik bringen wir Ihnen schon noch bei.« Dr. Diana Data, die Leiterin der IT bei Meblo, hat Sie gleich am Tag des Vorstellungsgesprächs fasziniert und zugleich irritiert. Sie ist ein gestandener IT-Profi, Mitte/Ende dreißig, mit enormer fachlicher Kompetenz und rhetorisch gewandt, dass einem die Luft wegbleibt.

Ganz in Gedanken versunken lassen Sie die Markise herunter, schieben Butter und Milch in den Schatten und holen sich Ihren Tablet-PC. Sie wollen sich auf den ersten Arbeitstag gründlich vorbereiten und Ihr Wissen über die Meblo AG per Internetrecherche auffrischen. Schaden kann es jedenfalls nicht …

Wir wissen natürlich nicht, ob Sie gerade auf dem Balkon die Markise ausgefahren haben, und auch alle weiteren Details unseres Traums sind sicher weit weg von Ihrer aktuellen Lebenssituation. Das geschilderte Szenario soll es Ihnen erleichtern, die Welt der Wirtschaftsinformatik zu entdecken – anhand Ihres neuen Jobs. Tauchen Sie bei der Meblo AG nach und nach ein in das Abenteuer Wirtschaftsinformatik! Dr. Diana Data und die anderen Mitarbeiter stehen Ihnen mit Rat und Tat zur Seite.

Sie wollen lieber zügig zur Sache kommen, denn Sie studieren und die Prüfungen im Fach Wirtschaftsinformatik stehen an? Oder Sie sind Praktiker und brauchen ganz gezielt einen Überblick beziehungsweise Einstieg in ein spezielles Themengebiet innerhalb der Wirtschaftsinformatik? Kein Problem: Lesen Sie dieses Kapitel hier zu Ende und überfliegen Sie [Kapitel](#page--1-0) 5. Danach können Sie dort im Buch einsteigen, wo Sie thematisch der Schuh drückt. Sobald Sie wissen, wer die Meblo AG ist, können Sie an jeder Stelle im Buch weitermachen!

## *Die Meblo AG: Ihr neuer Arbeitgeber*

»Herzlich willkommen bei Meblo – Ihrem Partner für Einrichtungsgegenstände aus aller Welt.« Mit diesen Worten begrüßt Sie Siegfried Sitzgut, der Gründer der Meblo AG, in einem Imagefilm auf der Website des Unternehmens. Im weiteren Verlauf des Videos erfahren Sie, dass Meblo Einrichtungsgegenstände aus aller Herren Länder importiert und auch selbst nach Kundenwunsch anfertigt. Das wussten Sie schon vor der Bewerbung, nun aber schauen Sie sich das Video etwas genauer an.

Den großen Erfolg seines Unternehmens führt Herr Sitzgut nicht einfach darauf zurück, dass der Name in Esperanto »Möbel« bedeutet, sondern vor allem auf drei wichtige Faktoren:

- die außergewöhnlich breite Produktpalette (»Luxus, Landhaus oder Loft: praktische Standardlösungen und exklusive Maßanfertigung für jeden Stil und jede Epoche!«),
- $\blacktriangleright$  das umfangreiche Serviceangebot (»Von der Planung bis zur Verwertung Ihrer